## Introduction to Quantum @IBM

Scott Crowder Vice President, IBM Quantum CTO & VP, IBM Systems

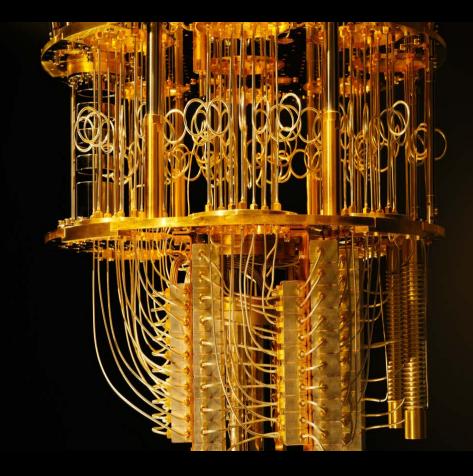

### We are at the beginning of a new age of computation

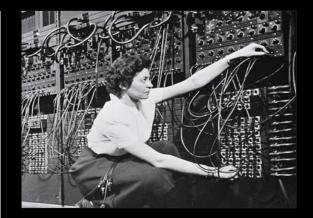

### ENIAC

First universal electronic digital programmable computing device

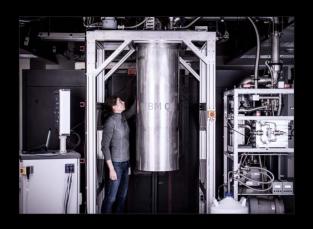

### **IBM** Quantum

First quantum computing device made available to the public

# What builds a quantum workforce?

### **Open Access**

IBM has for 4 years offered access to our real quantum computers via the IBM Cloud.

### **Open Source**

Written in Python and maintained on GitHub, Qiskit is designed to make quantum computing software tools and frameworks available to everyone.

### Education

Now is the opportunity for us all to give back and support building a diverse community of researchers, students, educators, and developers.

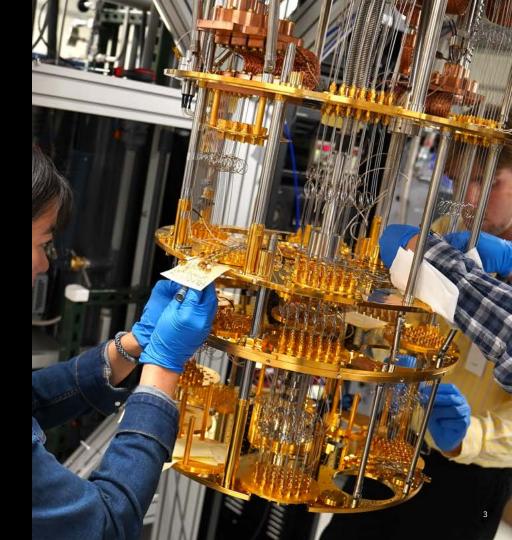

## **IBM** Quantum Experience

## Powerful programming tools for powerful hardware

#### **Open Access**

Available to public users to promote the growth of the community and the use of IBM systems.

### **Premium Access**

Available to the IBM Quantum Network to provide differentiated capability to develop for quantum computing.

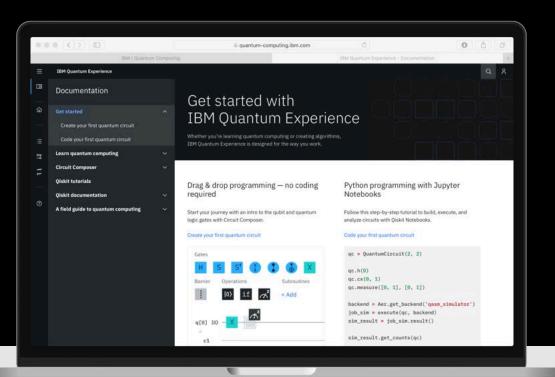

# 4 years after our launch ...

Over 225,000 registered users have run ...

over 175 BILLION quantum circuits in total, and users run ...

over 1.2 BILLION quantum circuits in a single day on ...

18 quantum computing systems on the IBM Cloud.

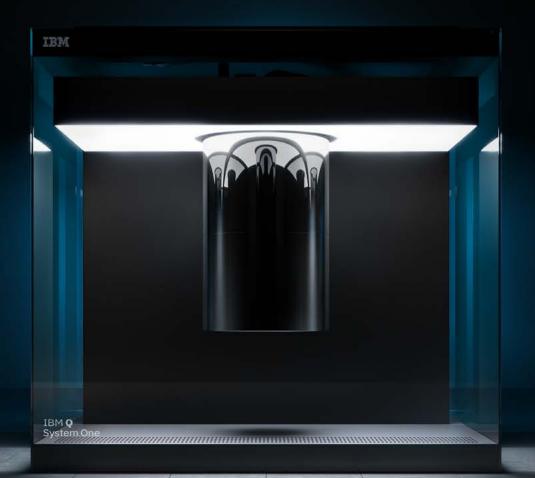

## **Qiskit YouTube Series**

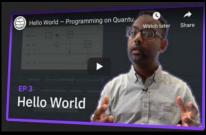

Hosted by Abe Asfaw

### **Coding with Qiskit**

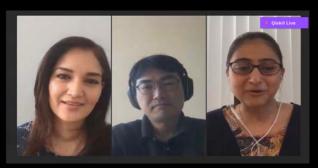

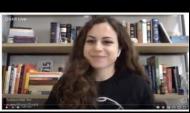

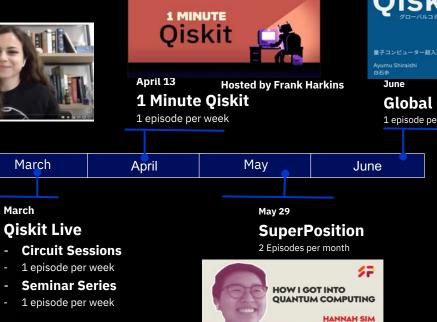

Qiskit

**Global Community Pilot** 

1 episode per month

Hosted by Amira Abbas

## Education: Open-Source Qiskit Textbook

Learn Quantum Computation using Qiskit

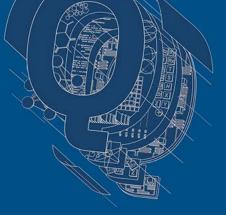

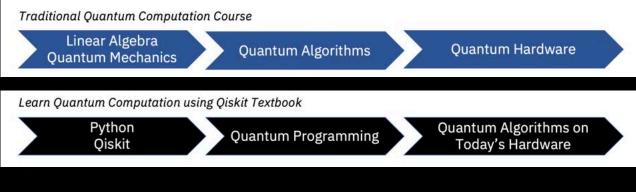

Chapters:

0. Prerequisites 1. Quantum States and Qubits

- 2. Single Qubits and Multi-Qubit Gates
- 3. Quantum Algorithms
- 4. Quantum Algorithms for Applications
- 5. Investigating Quantum Hardware Using Qiskit

6. Implementations of Recent Quantum Algorithms

Access a real Quantum Computer today

Build your knowledge and skills in quantum computing by accessing the IBM Quantum Experience today.

Learn more: ibm.com/quantum-computing Learn how to program Quantum Computers

The Qiskit open source textbook introduces coder to python-based programming of quantum computers.

Get started: qiskit.org/education#textbook

## Thank you

Scott Crowder Vice President, IBM Quantum VP & CTO, IBM Systems —

scrowder@us.ibm.com +1-914-945-2144 ibm.com

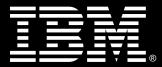

IBM Quantum / Quantum Introduction / © 2020 IBM Corporation